## Handling Strings With R

https://leanpub.com/r4strings

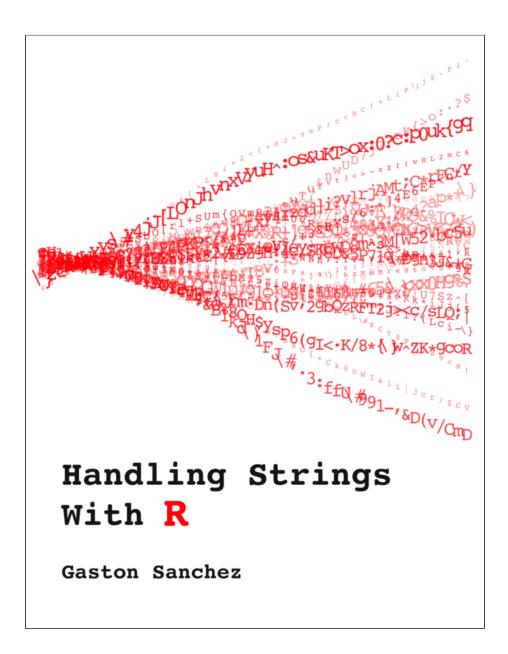